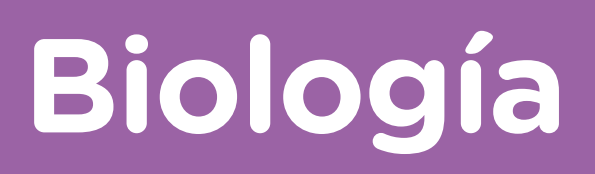

Actividades para los estudiantes Segundo año

# **Evolución en la laguna de las ranas**

ෙ

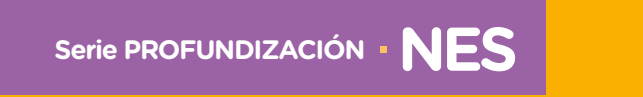

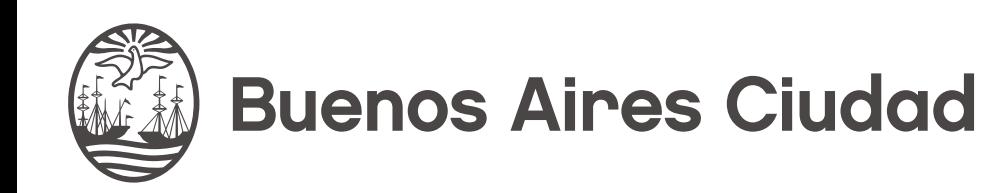

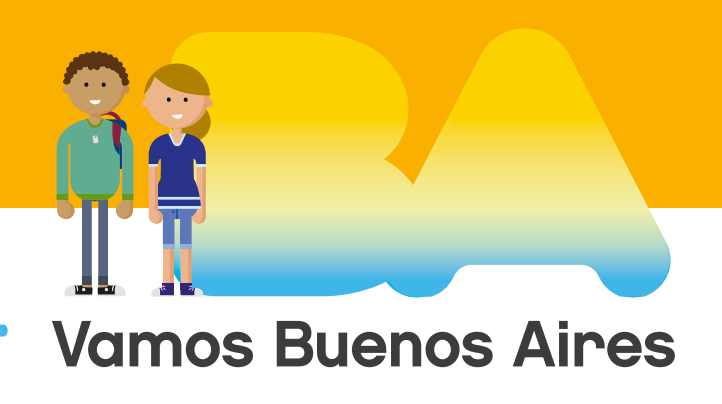

**Jefe de Gobierno** Horacio Rodríguez Larreta

**Ministra de Educación <sup>e</sup> Innovación** María Soledad Acuña

**Subsecretario de Planeamiento <sup>e</sup> Innovación Educativa** Diego Javier Meiriño

**Directora General de Planeamiento Educativo** María Constanza Ortiz

**Gerente Operativo de Currículum** Javier Simón

**Director General de Tecnología Educativa** Santiago Andrés

**Gerenta Operativa de Tecnología e Innovación Educativa** Mercedes Werner

**Subsecretaria de Coordinación Pedagógica y Equidad Educativa** Andrea Fernanda Bruzos Bouchet

**Subsecretario de Carrera Docente y Formación Técnica Profesional** Jorge Javier Tarulla

**Subsecretario de Gestión Económico Financiera <sup>y</sup> Administración de Recursos** Sebastián Tomaghelli

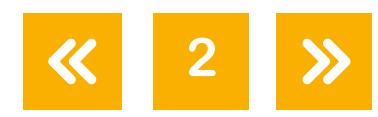

### Subsecretaría de Planeamiento e Innovación Educativa (SSPLINED)

Dirección General de Planeamiento Educativo (DGPLEDU) Gerencia Operativa de Currículum (GOC) Javier Simón

Equipo de generalistas de Nivel Secundario: Isabel Malamud (coordinación), Cecilia Bernardi, Bettina Bregman, Ana Campelo, Marta Libedinsky, Carolina Lifschitz, Julieta Santos

Especialistas: Florencia Monzón, Cristián Rizzi Iribarren

Dirección General de Tecnología Educativa (DGTEDU) Gerencia Operativa Tecnología e Innovación Educativa (INTEC) Mercedes Werner

Especialistas de Educación Digital: Julia Campos (coordinación), Eugenia Kirsanov, María Lucía Oberst, Ignacio Spina

Coordinación de materiales y contenidos digitales (DGPLEDU): Mariana Rodríguez Colaboración y GESTIÓN: Manuela Luzzani Ovide Coordinación de series Profundización NES y PROPUESTAS DIDÁCTICAS PRIMARIA: Silvia Saucedo

Equipo editorial externo Coordinación editorial: Alexis B. Tellechea Diseño gráfico: Estudio Cerúleo EDICIÓN: Fabiana Blanco, Natalia Ribas Corrección de estilo: Lupe Deveza

### Idea Original de Proyecto de Edición <sup>y</sup> Diseño (GOC)

Ebición: Gabriela Berajá, María Laura Cianciolo, Andrea Finocchiaro, Bárbara Gomila, Marta Lacour, Sebastián Vargas

DISEÑO GRÁFICO: Octavio Bally, Silvana Carretero, Ignacio Cismondi, Alejandra Mosconi, Patricia Peralta Actualización web: Leticia Lobato

Este material contiene las actividades para los estudiantes presentes en *Biología, evolución en la laguna de las ranas.* ISBN 978-987-673-345-8

Se autoriza la reproducción y difusión de este material para fines educativos u otros fines no comerciales, siempre que se especifique claramente la fuente. Se prohíbe la reproducción de este material para reventa u otros fines comerciales.

Las denominaciones empleadas en este material y la forma en que aparecen presentados los datos que contiene no implica, de parte del Ministerio de Educación e Innovación del Gobierno de la Ciudad Autónoma de Buenos Aires, juicio alguno sobre la condición jurídica o nivel de desarrollo de los países, territorios, ciudades o zonas, o de sus autoridades, ni respecto de la delimitación de sus fronteras o límites.

En este material se evitó el uso explícito del género femenino y masculino en simultáneo y se ha optado por emplear el género masculino, a efectos de facilitar la lectura y evitar las duplicaciones. No obstante, se entiende que todas las menciones en el género masculino representan siempre a varones y mujeres, salvo cuando se especifique lo contrario.

**3**

Fecha de consulta de imágenes, videos, textos y otros recursos digitales disponibles en internet: 15 de agosto de 2018.

© Gobierno de la Ciudad Autónoma de Buenos Aires / Ministerio de Educación e Innovación / Subsecretaría de Planeamiento e Innovación Educativa. Dirección General de Planeamiento Educativo / Gerencia Operativa de Currículum, 2018.

Subsecretaría de Planeamiento e Innovación Educativa / Dirección General de Planeamiento Educativo / Gerencia Operativa de Currículum. Holmberg 2548/96, 2° piso - C1430DOV - Ciudad Autónoma de Buenos Aires.

© Copyright © 2018 Adobe Systems Software. Todos los derechos reservados. Adobe, el logo de Adobe, Acrobat y el logo de Acrobat son marcas registradas de Adobe Systems Incorporated.

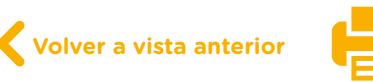

## **¿Cómo se navegan los textos de esta serie?**

Los materiales de Profundización de la NES cuentan con elementos interactivos que permiten la lectura hipertextual y optimizan la navegación.

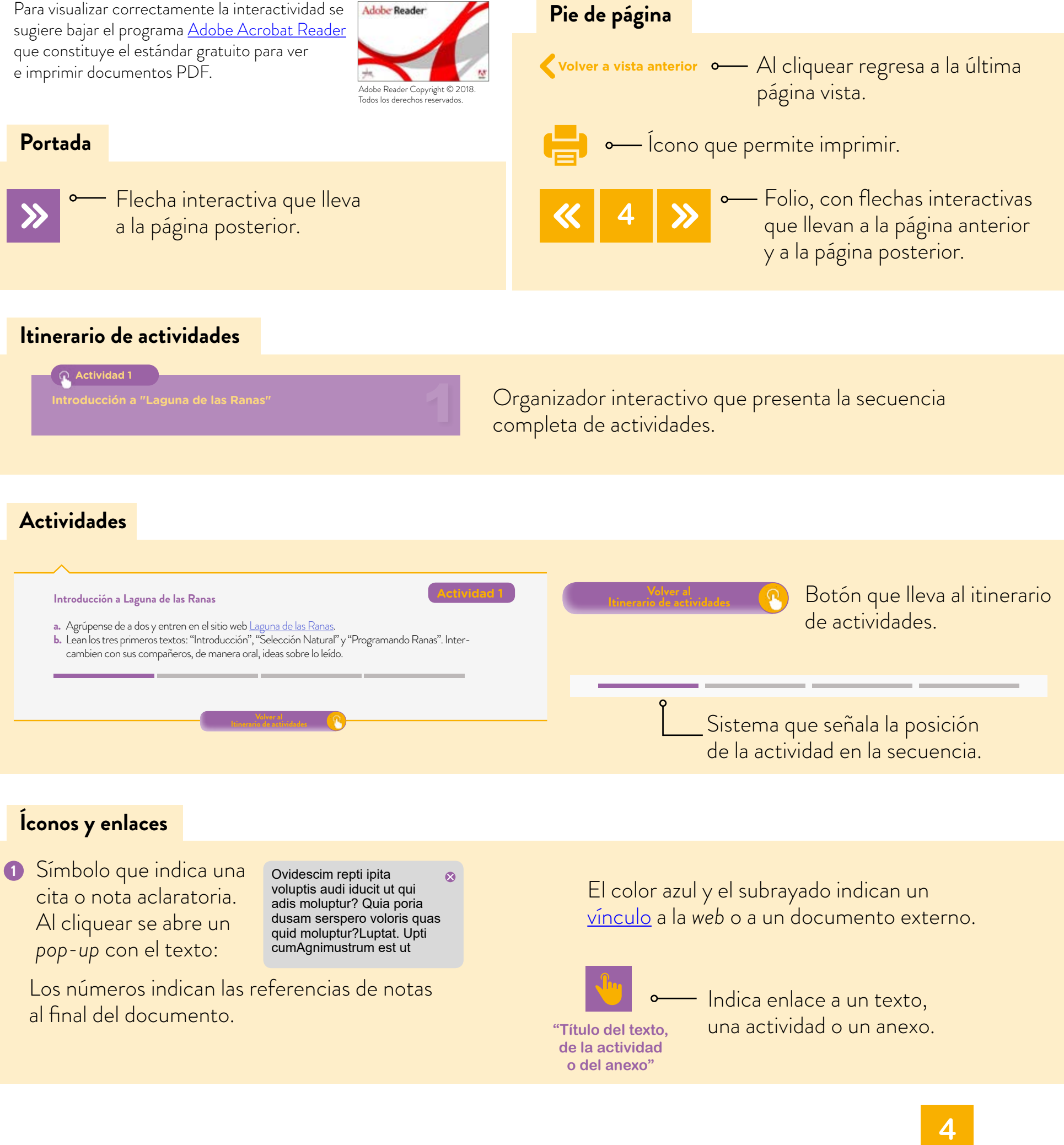

# <span id="page-4-0"></span>**Itinerario de actividades**

**Actividad 1**

**[Introducción a "Laguna de las Ranas"](#page-5-0)**

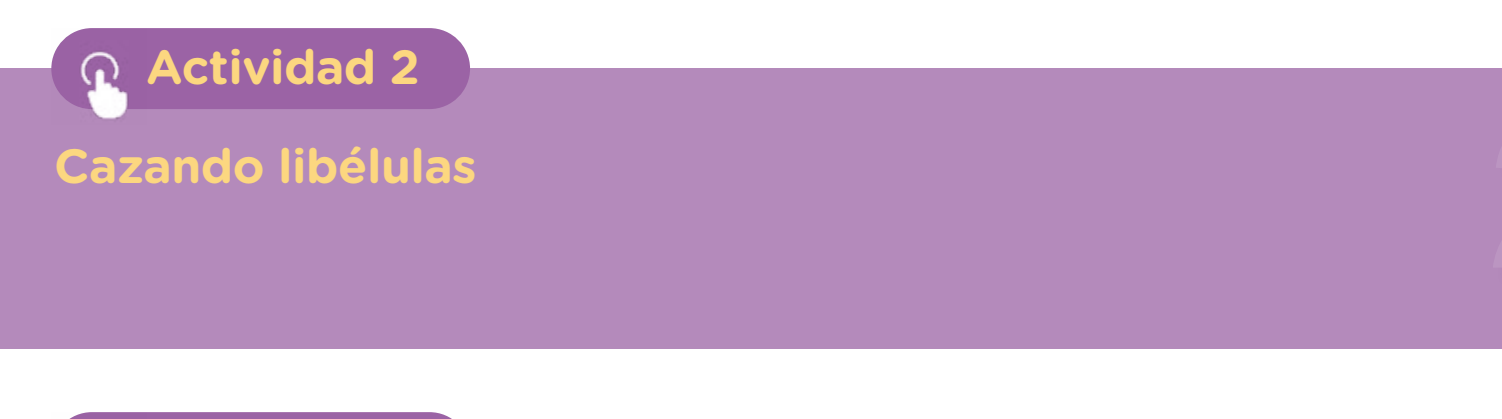

**Actividad 3**

**[En busca de la estabilidad \(resolver el Desafío 1\)](#page-8-0)**

**Actividad 4**

**[Presión de selección sobre el tamaño \(resolver el](#page-9-0)  Desafío 2)**

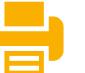

### <span id="page-5-0"></span>**Introducción a "Laguna de las Ranas"**

### **Actividad 1**

- **a.** Agrúpense de a dos y entren en el sitio web [Laguna de las Ranas.](http://lagunadelasranas.cienciainteractiva.org)
- **b.** Lean los tres primeros textos: "Introducción", "Selección Natural" y "Programando Ranas". Intercambien con sus compañeros, de manera oral, ideas sobre lo leído.
- **c.** Como pueden ver, en la primera pantalla de Laguna de las Ranas ya aparece un programa que le indica a las tres ranas que salten un paso. Ejecuten ese programa haciendo clic en el triángulo blanco  $\blacktriangleright$ :
	- **•** ¿Qué valores aparecen en la parte superior derecha de la pantalla?
	- **•** ¿Qué factores cambian a medida que se ejecuta la simulación?
	- **•** ¿Qué sucede con las ranas al ejecutarse la simulación?

- **d.** Repitan el procedimiento al menos tres veces y anoten en cada caso los valores obtenidos luego del tiempo transcurrido. Recuerden que, una vez que finalice un procedimiento (se detiene el tiempo), deben hacer clic en la flecha circular  $\bigcirc$  para reiniciar la simulación.
	- **•** ¿Son los mismos valores?
	- **•** ¿Por qué piensan que sucede eso?

- **e.** Ahora agreguen un comando para que la rana croe y luego salte un paso. Repitan el procedimiento tres veces antes de dar una respuesta.
	- **•** ¿Se modifica en algo lo que sucede con las ranas?

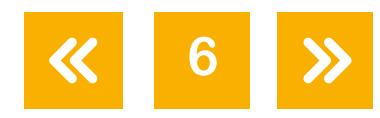

- **f.** Prueben con un salto de tamaño diferente (también con las ranas croando antes de saltar). Repitan el procedimiento al menos tres veces antes de dar una respuesta.
	- **•** ¿Qué sucede ahora con las ranas?
- **g.** Realicen un programa que incluya que las ranas croen y luego den un salto de tres pasos, pero con una probabilidad del 25%. Luego, prueben con una probabilidad del 75%. Para cada probabilidad, repitan el procedimiento tres veces y anoten cuánto tiempo pasa hasta que desaparecen las tres ranas en ambos casos. Finalmente, comparen los resultados.
	- **•** ¿Por qué creen que sucede esto?

- **h.** ¿Cómo solucionarían el problema de que las ranas se caen al agua, sin modificar los comandos anteriores? *Pista*: utilicen alguno de los comandos que están abajo y que aún no han probado.
	- **•** Registren cuántos tics han trascurrido hasta la desaparición completa de las tres ranas.
	- **•** ¿Varió el tiempo? ¿Por qué?

### **Para tener en cuenta**

**7**

Limitaciones del *software*: es posible agrandar y achicar la vista de la pantalla principal utilizando las teclas "+" y "-", pero solamente las del teclado alfabético, no las del numérico. El gráfico de abajo del escenario, que muestra la cantidad de ranas, se va de escala cuando la población es muy numerosa. Tener esto en cuenta a la hora de analizar los datos.

> **Volver al [Itinerario de actividades](#page-4-0)**

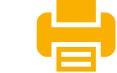

### <span id="page-7-0"></span>**Cazando libélulas**

Nuestras ranas virtuales, igual que las reales, necesitan energía para moverse. La obtienen a través del alimento, que en este caso son libélulas. Cuando las ranas están realizando cualquier actividad, su energía disminuye, y al cazar una libélula, aumenta. Para poder ver esto, mientras se está ejecutando una simulación, hay que hacer un clic sobre cualquiera de las ranas. Al hacer esto, aparece una ventanita que muestra el tamaño de dicho individuo y la energía disponible, expresada como porcentaje. Cuando comienza la simulación, cada rana tiene el 100% de energía. Ventana de estado de un individuo.

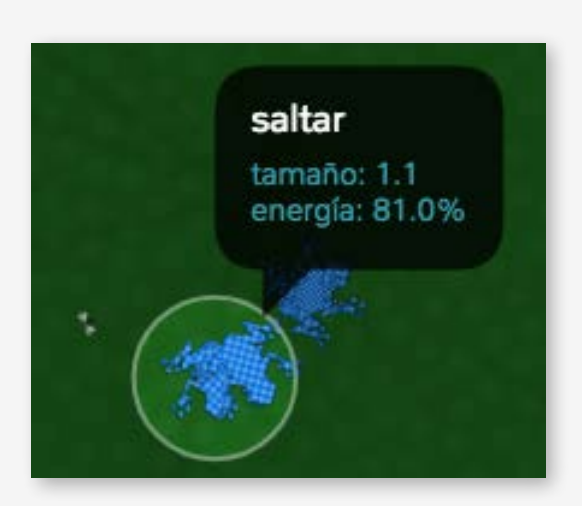

**Actividad 2**

- **a.** Ejecuten la simulación y hagan clic en cualquiera de las ranas para verificar que aparece la información mencionada sobre su estado.
	- **•** ¿Cuánto tiempo (medido en tics) tarda la rana en perder toda su energía?
	- **•** ¿Depende esto del tamaño de cada rana?
	- **•** ¿Qué sucede cuando la rana pierde toda su energía?
	- **•** ¿Esto es similar a lo que ocurre con las ranas reales? ¿Por qué?

- **b.** Vamos ahora a programar a nuestra rana para que gane energía. Inserten el bloque *cazar* y ejecuten la simulación para verificar que efectivamente aumenta su energía al realizar esta acción.
	- **•** ¿Dónde insertarían el bloque *cazar*? ¿Por qué?
	- **•** ¿Qué opciones ofrece el bloque *cazar*? ¿Influirá esto en el resultado?
	- **•** ¿Cómo diseñarían un experimento que demuestre esto? Escríbanlo.

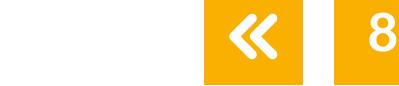

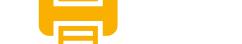

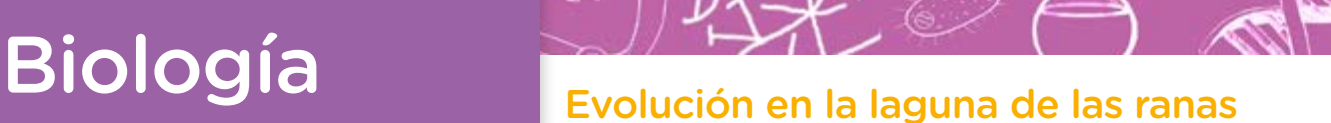

**Actividad 3 c.** En general, en el reino animal, los individuos buscan alimento cuando tienen hambre. En Laguna de las Ranas, esa conducta está simulada por el condicional *si*. Programen a las ranas para que cacen solo cuando están hambrientas. **•** ¿Cuándo considera el programa que las ranas están hambrientas? **•** ¿Cómo podrían ver esto? **En busca de la estabilidad (resolver el Desafío 1) Volver al [Itinerario de actividades](#page-4-0)**

<span id="page-8-0"></span>En las dos actividades anteriores, nuestras ranas tenían un comportamiento tal que no se morían ni tampoco se reproducían. Ahora vamos a trabajar con uno de los desafíos que propone el sitio web Laguna de las Ranas.

Lean con detenimiento el *Desafío 1:* ¡Explosión de la población!, en el sitio web Laguna de las Ranas. Allí encontrarán varias pistas que los ayudarán a lograr el objetivo. La tarea consiste en obtener una población estable de cincuenta ranas. ¡A programar!

**a.** La simulación ya tiene incluido un programa con cinco bloques de comandos. Antes de realizar sus propios cambios y colocar los comandos, ejecuten este programa durante 1500 tics y vean qué sucede.

**9**

Si el tiempo se les hace demasiado largo, se puede acelerar la simulación hasta ocho veces con la doble flecha.

Al final de la página, hay dos gráficos que indican la cantidad de ranas y su tamaño. Esos mismos gráficos se repiten al costado de nuestra laguna para poder visualizar rápidamente toda la información.

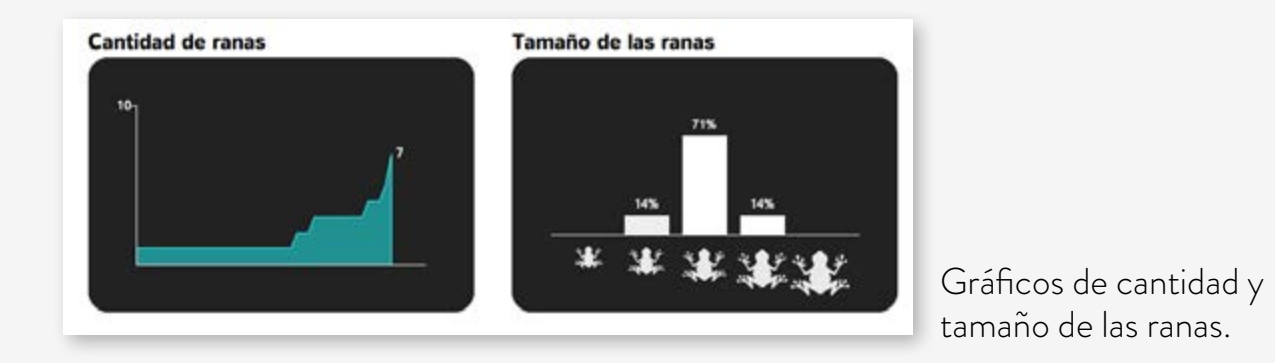

- **b.** Programen a las ranas para cumplir con el objetivo planteado en el desafío. Deben incluir los bloques *nacer* y *morir*. Cuando lo hayan logrado, paren la simulación, realicen una captura de pantalla y péguenla en un archivo. No se olviden de hacer y pegar una segunda captura con la cantidad de libélulas y la energía que entrega cada una.
- **c.** Compartan las soluciones con el resto del grupo.
	- **•** ¿Encontraron soluciones diferentes? ¿En qué se parecen y en qué no?

<span id="page-9-0"></span>**Presión de selección sobre el tamaño (resolver el Desafío 2)**

### **Actividad 4**

En esta actividad se trabajará con otro de los desafíos que propone el sitio Laguna de las Ranas, en este caso el *[Desafío 2: Ranas pequeñas](https://cienciascontic.github.io/NetTango/examples/FrogPond/web/challenge2)*. La tarea consiste en lograr una población compuesta, en su mayoría, por ranas de tamaño pequeño.

**Volver al [Itinerario de actividades](#page-4-0)**

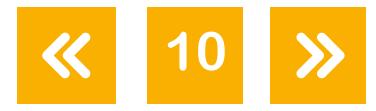

En este desafío está presente el concepto de selección natural direccional entendida como un mecanismo que favorece un incremento en la proporción de individuos con una característica fenotípica determinada (un tamaño chico). Para lograr el cometido, una de las claves está en pensar las ventajas que podrían tener las ranas pequeñas por sobre las grandes para la supervivencia.

Tengan en cuenta que, además de poder programar acciones y comportamientos en las ranas, pueden establecer cuánta energía ganarán por cada libélula que comen, y también la abundancia de libélulas en la laguna. Esto lo pueden configurar con los deslizadores que hay debajo del escenario de la simulación.

- **a.** Programen a las ranas para cumplir el objetivo planteado por el desafío. Cuando lo hayan logrado, paren la simulación, realicen una captura de pantalla y péguenla en un archivo. No se olviden también de hacer una segunda captura con los valores que configuraron para la cantidad de libélulas y la energía que entrega cada una.
	- **•** ¿Hubo alguna rana que cambió su tamaño para poder sobrevivir? Pueden seguir a alguna rana con el cursor para contestar esto.

- **•** ¿Creen que las ranas pequeñas son mejores, superiores o simplemente más adecuadas a las nuevas condiciones de la laguna que las ranas grandes?
- **•** ¿Qué creen que hubiera pasado con las ranas si las grandes no dieran saltos de tamaño distinto al de las chicas? ¿Cómo sería el tamaño de las ranas que componen la población final?

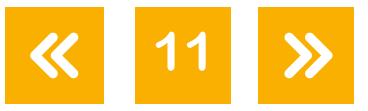

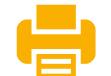

- **b.** Compartan las soluciones con el resto del grupo.
	- **•** ¿Encontraron soluciones diferentes? ¿En qué se parecen y en qué no?

- **c.** Discutan las siguientes frases. ¿Con cuáles están de acuerdo?
	- **•** Las ranas quieren ser más chicas así no se caen del camalote al saltar.
	- **•** Las ranas de la población final del Desafío 1 no son mejores, más perfectas, solo están más preparadas para las condiciones que propusiste con tu programación.

**Volver al [Itinerario de actividades](#page-4-0)**

**•** Si las ranas chicas intentan y practican mucho cazar, su lengua se alargará.

### Imágenes

Página 8. Estado-rana2, Florencia Monzón y Cristián Rizzi Iribarren. Página 10. Gráficos-ranas, Florencia Monzón y Cristián Rizzi Iribarren.

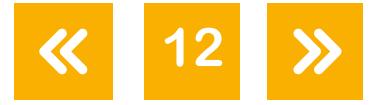

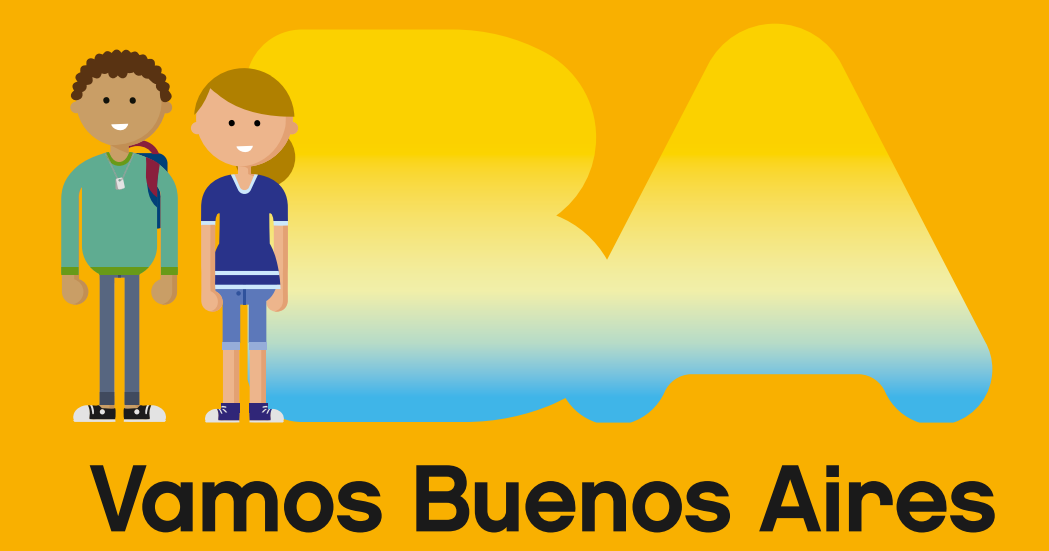

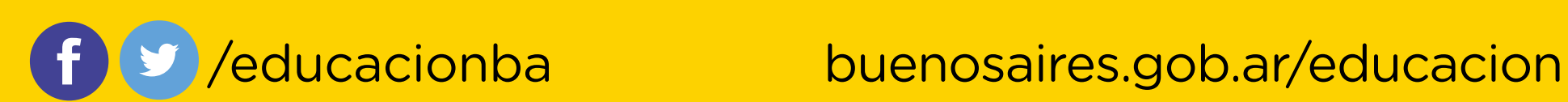